## **Der Christian Koppler**

[Versionsgeschichte interaktiv durchsuchen](https://wiki.oevsv.at) [VisuellWikitext](https://wiki.oevsv.at)

### **[Version vom 3. Januar 2009, 01:29 Uhr](https://wiki.oevsv.at/w/index.php?title=Der_Christian_Koppler&oldid=2293) [\(Q](https://wiki.oevsv.at/w/index.php?title=Der_Christian_Koppler&action=edit&oldid=2293) [uelltext anzeigen](https://wiki.oevsv.at/w/index.php?title=Der_Christian_Koppler&action=edit&oldid=2293))**

[Oe1mcu](https://wiki.oevsv.at/wiki/Benutzer:Oe1mcu) [\(Diskussion](https://wiki.oevsv.at/w/index.php?title=Benutzer_Diskussion:Oe1mcu&action=view) | [Beiträge\)](https://wiki.oevsv.at/wiki/Spezial:Beitr%C3%A4ge/Oe1mcu) (→Herstellung der großen Spulen L5 bis L7) [← Zum vorherigen Versionsunterschied](https://wiki.oevsv.at/w/index.php?title=Der_Christian_Koppler&diff=prev&oldid=2293)

**[Aktuelle Version vom 5. Januar 2009, 00:](https://wiki.oevsv.at/w/index.php?title=Der_Christian_Koppler&oldid=2392) [46 Uhr](https://wiki.oevsv.at/w/index.php?title=Der_Christian_Koppler&oldid=2392) [\(Quelltext anzeigen\)](https://wiki.oevsv.at/w/index.php?title=Der_Christian_Koppler&action=edit)**

[Oe1mcu](https://wiki.oevsv.at/wiki/Benutzer:Oe1mcu) ([Diskussion](https://wiki.oevsv.at/w/index.php?title=Benutzer_Diskussion:Oe1mcu&action=view) | [Beiträge](https://wiki.oevsv.at/wiki/Spezial:Beitr%C3%A4ge/Oe1mcu))

(18 dazwischenliegende Versionen desselben Benutzers werden nicht angezeigt)

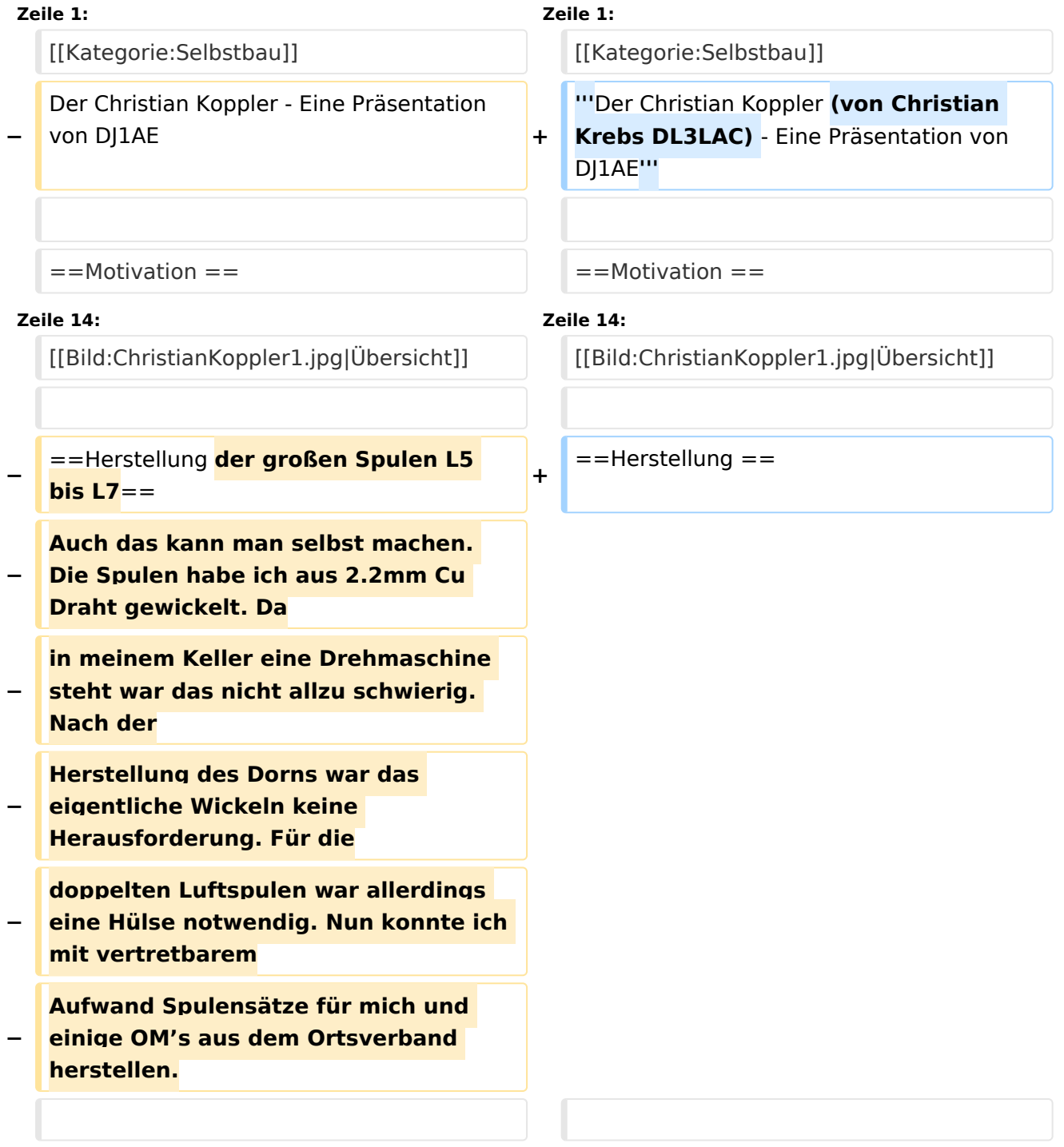

![](_page_1_Picture_238.jpeg)

![](_page_2_Picture_212.jpeg)

![](_page_3_Picture_176.jpeg)

![](_page_4_Picture_196.jpeg)

**+ |-**

**+ |**[[Bild:ChristianKoppler14. jpg|ChristianKoppler14.jpg]]<br><br>

**|L/C Modul rechts mit L-Steuerstrang Verbindung zur linken Seite (weiße Kabel). Der CSteuerstrang wurde mit** 

- **+ Flachbandkabel hergestellt (am Boden verlegt). Rechts im Bild die PL Buchse zum Anschluss an Transceiver bzw. PA.**
- **+ |-**
- **+ |**[[Bild:ChristianKoppler15. jpg|ChristianKoppler15.jpg]]<br><br>
- **+ |'''Das Koppler Gehäuse'''<br>**

**Weil es die kostengünstigste Lösung war habe ich den Koppler in einen Koffer gebaut. Den Koffer habe ich für 10 Euro in einem Baumarkt gekauft. Die Aufteilungen für die Werkzeuge habe ich weitgehend** 

**+ entfernt. Aus dem Abfall ist ein Staufach zur Unterbringung des Steuergerätes entstanden. Darüber hinaus ergibt sich aus der Lösung gegebenen Falls ein brauchbares mobiles Gerät für Field Days.** <br><br>

**+ Die Verkabelung der Spulen L5-7 ist hierbei nur vorläufig. Das "Kabelgewirr" wird**

**+ demnächst durch kurze Direkt Verbindungen ersetzt. In der Quelle von DC4JG sieht man**

**+ das auf den Fotos recht gut wie es sein sollte. Also dieses Detail besser nicht von dem Foto**

- **+ unten kopieren.**
- **+ |-**

**|**[[Bild:ChristianKoppler16.

**+** jpg|ChristianKoppler16.jpg]]<br>**<br>**

![](_page_5_Picture_169.jpeg)

Artikel in der Fachzeitschrift "funk 06  $\ddot{+}$ /2005"<br>

## Aktuelle Version vom 5. Januar 2009, 00:46 Uhr

### Der Christian Koppler (von Christian Krebs DL3LAC) - Eine Präsentation von DJ1AE

### Inhaltsverzeichnis

![](_page_6_Picture_31.jpeg)

### <span id="page-7-0"></span>**Motivation**

Es ist gerade eine Woche her da ich den Koppler fertig aufgebaut habe. Einige Arbeitsstunden stecken drin und so manches Mal hätte ich mir mehr Bildmaterial über fertige Koppler gewünscht, denn in Sachen HF Elektrotechnik bin ich nicht vom Fach. Den OM's aus unserem OV die noch am Koppler bauen und denen es eventuell ähnlich geht soll die Fotodokumentation eine Hilfe sein. Darüber hinaus war mein Gedanke, man tut sicher gut daran seine Erfahrungen aufzuschreiben solange sie noch frisch in Erinnerung sind. Der Schwerpunkt auf Fotos deswegen, weil ja bekanntlich ein Bild mehr als 1000 Worte sagt.

### <span id="page-7-1"></span>Umfang

Der hier gezeigte Koppler basiert auf dem Prinzip des OM Christian Krebs DL3LAC. Davon gibt ja bereits sehr gute Beschreibungen mit Schaltplänen und Bauteilelisten. Deshalb wird hier bewusst das Thema ausgespart.

### <span id="page-7-2"></span>Anwendung

Der Koppler dient zur Impedanz Anpassung einer Dipol-Draht-Antenne mit Paralleldraht Speisung.

![](_page_7_Figure_8.jpeg)

## <span id="page-8-0"></span>**Herstellung**

![](_page_8_Picture_3.jpeg)

### **Herstellung der großen Spulen L5 bis L7**

Auch das kann man selbst machen. Die Spulen habe ich aus 2.2mm Cu Draht gewickelt. Da in meinem Keller eine Drehmaschine steht war das nicht allzu schwierig. Nach der Herstellung des Dorns war das eigentliche Wickeln keine Herausforderung. Für die doppelten Luftspulen war allerdings eine Hülse notwendig. Nun konnte ich mit vertretbarem Aufwan Spulensätze für mich und einige OM's aus dem Ortsverband herstellen.

![](_page_9_Picture_2.jpeg)

Die Spule wird abgeschnitten und vom Dorn genommen

![](_page_9_Picture_4.jpeg)

L7 fertig gewickelt. Zum Einfädeln in das Spulenkreuz muss de Verbindungssteg durchgetrennt werde

![](_page_10_Picture_2.jpeg)

Der Steg wird dann wieder verlötet.

L6 Spulenkreuz fertig konfektioniert mit Montagewinkel (geklebt). Es hat sich gezeigt dass ein Bohrungsdurchmesse 2.5mm ideal für die Einbringung des Drahtes ist und der Spule trotzdem keine Raum zum Wackeln lässt.

#### Der Christian Koppler

![](_page_11_Picture_2.jpeg)

Mitte: L6 eingebaut mit verlötetem Steg.

## **Herstellung des Balun**

Der Balun besteht aus zwei Amidon Ringkernen. Gewickel wurde mit 2.2mm Cu Draht.

Die Streichhölzer bringen die bifilare Wicklung in die erwünschte Anordnung. Zur Sicherung der Windungen wurden zwei Kabelbinder verzurrt und großflächig verklebt. Der Alu Dorn diente zur besseren Handhabung und wurde nach dem Aushärten entfernt.

![](_page_11_Picture_7.jpeg)

![](_page_12_Picture_2.jpeg)

Der Balun fertig ohne Dorn. Zur Verbesserung des Isolationswiderstande wurde eine Wicklung mit Schrumpfschlauch gefertigt. Der Schrumpfschlauch ha die ganze "Tortur" allerdings nicht ohne Schäden überstanden

![](_page_12_Picture_4.jpeg)

### **Balun Platine**

Die Balun Platine träg vier Relais, welche di "Hochpass - Tiefpass Konfiguration schalte

Die Spannschraube is aus Messing und fußt in einer geklebten M5 Buchse.

#### Der Christian Koppler

![](_page_13_Picture_2.jpeg)

Die Balun Platine fertig integriert im Koppler.

![](_page_13_Picture_4.jpeg)

### **Die L/C Module**

Die L/C Module sind in zwei Lagen aufgebau In der oberen Lage befinden sich die Spulen, in der unteren Lage befinden sich di Kapazitäten.

Das L/C Modul mit dem 25 pol. Anschlus für die Steuereinheit. OM Adam hat L1-4 gewickelt.

![](_page_14_Picture_2.jpeg)

Die L-Relais wurden hinsichtlich des Kontaktdruckes modifiziert. Dazu wurde der Schließerkontakt entfernt und der Öffnerkontakt in Richtung Schaltkontakt gebogen

L/C Modul rechts mit **Steuerstrang** Verbindung zur linken Seite (weiße Kabel). Der CSteuerstrang wurde mit Flachbandkabel hergestellt (am Boden verlegt). Rechts im Bild die PL Buchse zum Anschluss an Transceiver bzw. PA.

### **Das Koppler Gehäuse**

Weil es die kostengünstigste Lösung war habe ich den Koppler in einen Koffer gebaut. Den

![](_page_14_Picture_7.jpeg)

![](_page_15_Picture_2.jpeg)

Koffer habe ich für 10 Euro in einem Baumarkt gekauft. Die Aufteilungen für die Werkzeuge habe ich weitgehend entfernt. Aus dem Abfall ist ein Staufach zur Unterbringung des Steuergerätes entstanden. Darüber hinaus ergibt sich aus der Lösung gegebenen Falls ein brauchbares mobiles Gerät für Field Days.

Die Verkabelung der Spulen L5-7 ist hierbe nur vorläufig. Das "Kabelgewirr" wird demnächst durch kurze Direkt Verbindungen ersetzt. In der Quelle von DC4JG sieht man das auf den Fotos recht gut wie es sein sollte. Also dieses Detail besser nicht von dem Foto unten kopieren.

**Das Steuergerät**

![](_page_16_Picture_2.jpeg)

Das Steuergerät habe ich in einem formschönen Systemgehäuse untergebracht. Vorderseite, Schalter von Links nach Rechts: HP/TP – PA Verriegelung - Ein/Aus

![](_page_16_Picture_4.jpeg)

Rückseite, Buchsen von Links nach Rechts: 12V DC – PA Verriegelung - Koppler

![](_page_17_Picture_2.jpeg)

Steuergerät und Transceiver

## <span id="page-17-0"></span>Ein Dankeschön

Vielen Dank an die zahlreichen OM's aus dem OV Heidenheim P04 die mich beim Bau mit Rat und Tat – nicht zuletzt auch mit Materialien – unterstützt haben. Es hat Spaß gemacht!

Ham Spirit gelebt !

### <span id="page-17-1"></span>Quellen

Hier noch ein paar Quellen für weitergehende Info zum Christian Koppler: Weitere Fotos eines sehr schön aufgebauten Koppler: [http://www.dc4jg.de/html/sym\\_koppler.html](http://www.dc4jg.de/html/sym_koppler.html) Skizzen und Baupläne von OM Christian Krebs, DL3LAC. Artikel in der Fachzeitschrift "funk 06/2005"